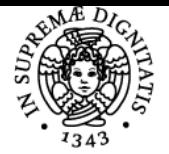

# **UNIVERSITÀ DI PISA DISEGNO DELL'ARCHITETTURA 1**

# **ROBERTO BENEDETTO FILIPPO CASTIGLIA**

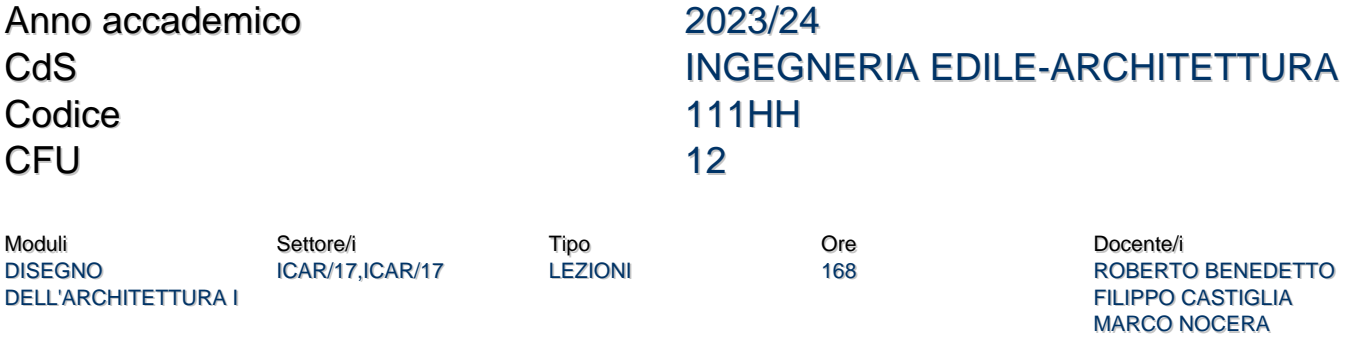

## Obiettivi di apprendimento

## Conoscenze

L'insegnamento ha come obiettivo l'acquisizione dei metodi e degli strumenti che consentono di leggere, interpretare e disegnare lo spazio architettonico. La geometria descrittiva costituisce il riferimento conoscitivo di base per il controllo e la rappresentazione di superfici e di figure solide (anche complesse) e la loro reciproca interazione. L'acquisizione dei metodi di rappresentazione dell'architettura trova applicazione con il pratico impiego del disegno a mano libera, degli strumenti tradizionali e innovativi (CAD & CAAD) attraverso la redazione di una complesso organizzato di elaborati grafici. Tali elaborati sono orientati in modo specifico alla rappresentazione del progetto dell'architettura alle diverse scale e nel quadro delle specifiche normative grafiche.

## Modalità di verifica delle conoscenze

Per l'accertamento delle conoscenze inerenti i metodi di rappresentazione saranno svolte delle prove grafiche in aula da disegno con strumenti tradizionali. Per la verifica delle conoscenze e il grado di operatività nell'impiego dei software adottati saranno svolti dei test in aula informatica con applicazione diretta su PC da parte degli studenti. Le prove e i test in itinere saranno oggetto di valutazione.

## **Capacità**

Lo studente avrà acquisito la padronanza dei metodi di rappresentazione del progetto di Architettura, sarà in grado di utilizzare il software AutoCad in ambiente 2D e 3D, i principali comandi e le utilità per effettuare i rendering con il software 3d Studio Max e per l'elaborazione delle immagini con il software Photoshop.

## Modalità di verifica delle capacità

Durante le sessioni di esercitazione e laboratorio in aula informatica saranno assegnati dei temi da sviluppare con i software adottati per verificare la capacità acquisita nell'esecuzione dei comandi e delle principali utilità. Durante le sessioni di esercitazione e laboratorio in aula da disegno saranno assegnati dei temi grafici di geometria decrittiva per verificare la capacità di applicare ed estendere le conoscenze acquisite rispetto a diverse configurazioni.

## **Comportamenti**

Lo studente potrà sviluppare la capacità di visualizzare e prefigurare gli oggetti nello spazio prima di trasferirli in segno grafico. Lo studente potrà acquisire e/o sviluppare la propria sensibilità nelle modalità di comunicazione del progetto di architettura. Rispetto all'impiego dei software adottati, lo studente, sarà in grado di assimilare una metodologia di lavoro accurata nell'affrontare il disegno di un progetto di architettura.

## Modalità di verifica dei comportamenti

Durante le sessioni di esercitazione e laboratorio in aula da disegno saranno costantemente sottoposte a verifica il grado di accuratezza e precisione degli studenti nella redazione delle applicazioni grafiche di geometria descrittiva. In occasione delle sessioni di esercitazione e laboratorio in aula informatica, sarà valutato l'approccio metodologico e la padronanza dei comandi e utilità relativamente ai software adottati.

## Prerequisiti (conoscenze iniziali)

Elementi fondamentali della Geometria. Capacità di prefigurare gli oggetti nello spazio. Abilità nell'uso degli strumenti tradizionali del disegno.

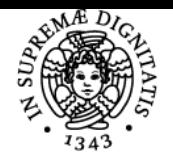

## **Sistema centralizzato di iscrizione agli esami** Programma

#### DI PISA UNIVERSITÀ

## Indicazioni metodologiche

L'insegnamento prevede lezioni frontali, esercitazioni e laboratori in aula da disegno e in aula informatica. Le lezioni frontali prevedono l'impiego della lavagna tradizionale e l'ausilio di presentazioni a video di file pdf e powerpoint. Nelle sessioni di esercitazione e laboratorio in aula informatica è prevista l'utilizzazione diretta del PC in dotazione da parte degli studenti, in modo autonomo o contemporaneamente al docente. In aula da disegno o nelle sedute di disegno dal vero, gli stuidenti utilizzano gli strumenti tradizionali del Disegno. Il personale di supporto indirizza, fornisce ausilio, controlla e verifica l'attività dello studente durante le sessioni di esercitazione e laboratorio svolte in aula informatica e in aula da disegno. La piattarfoma E-learning dell'insegnamento è organizzata in modo che lo studente possa: scaricare tutto il materiale didattico necessario e sufficiente, essere aggiornato sul calendario dei ricevimenti, conoscere le valutazioni in itinere conseguite, ricevere comunicazioni e avvisi, disporre di applicazioni grafiche per il lavoro a casa e del materiale per una adeguata preparazione alle prove finali d'esame. L'interazione con gli studenti avviene in occasione dei ricevimenti, mediante e-mail e con il social network FB. L'insegnamento prevede, oltre alla redazione di un fascicolo di tavole formato A3 contenti un complesso di applicazioni grafiche di geometria descrittiva, due progetti annuali. Il primo si riferisce al disegno delle rappresentazioni convenzionali di una architettura residenziale del Movimento Moderno con strumenti tradizionali (formato A2-A1). Il secondo, concerne il disegno 2D, la modellazione 3D e la predisposizione di una selezione di render di una architettura anche non residenziale, con l'impiego dei software AutoCad e 3d Studio Max (da presentare in supporto cartaceo formato A3-A2. L'insegnamento prevede lo svolgimento di prove intermedie disgiunte dalle prove finali d'esame.

## Programma (contenuti dell'insegnamento)

**GEOMETRIA DESCRITTIVA Parte teorica** Cenni di proiettiva Doppia proiezione ortogonale Ombra portata di figure piane su piani e superfici Figure solide Intersezione figure solide con piani e rette Ombre portate, proprie e autoportate di figure solide sui piani e superfici Archi, volte semplici e composte Proiezioni quotate Tetti e coperture Assonometria ortogonale ed obliqua Ombre in assonometria ortogonale ed obliqua Prospettiva a quadro verticale, inclinato e orizzontale Ombre nella prospettiva a quadro verticale Intersezioni tra solidi Normative del Disegno **Parte pratica** Tavole formato A3 con strumenti tradizionali contenenti ciascuna da 2 a 8 applicazioni grafiche di geometria descrittiva. **AUTODESK - AUTOCAD R. 2016 (software licenza aula Si1)**

### **Parte torica**

Strumenti nella finestra dell'applicazione Posizione degli strumenti Personalizzazione dell'ambiente di disegno Progettazione di un disegno Apertura e salvataggio di un disegno Riparazione, ripristino e recupero del file di disegno Sistemi di riferimenti Controllo e Modifica delle viste del disegno Strumenti di visualizzazione 3D Visualizzazione di più viste nello spazio del modello Layout di disegno con più viste (spazio carta) Controllo e modifica degli oggetti Controllo della proprietà degli oggetti Uso degli strumenti di precisione Disegno di oggetti geometrici Creazione e utilizzo di blocchi (simboli) Modifica di oggetti esistenti Creazione di modelli 3D Modifica di modelli 3D Creazione di sezioni e disegni 2D da modelli 3D Utilizzo delle Annotazioni Tratteggi, riempimenti ed entità coprenti (texture) Note ed etichette **Tabelle** Quote e tolleranze Preparazione dei disegni per la stampa e pubblicazione Stampa di disegni Pubblicazione di disegni Impostazione delle luci

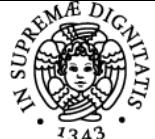

## **Sistema centralizzato di iscrizione agli esami** Programma

#### UNIVERSITÀ di Pisa

Impostazione e mappatura dei materiali Operazioni di Rendering **3d STUDIO MAX (software licenza aula Si1) Modifica degli oggetti 3D Bend** Twist Etrude Uvw map Mesh select Taper Noise Lathe Edith path Edit spline **Controllo della scena** Visualizza per colore Nascondi Nascondi per categoria Congela Visualizza proprietà Unisci visualizzazioni **Rendering, luci e mappatura Luci:** target spot target direct omni free spot direct Cineprese: target free Material editor: materiali elementari mappati avanzati Rendering: opzioni parametri opzioni di output ombre Effetti ambientali: luci volumetriche nebbia atmosfera **Parte pratica /Esercitazione** Fascicolo formato A3. Rappresentazione grafiche convenzionali 2D e render di una residenza del Movimento moderno assegnta dal docente. **LABORATORIO DI DISEGNO DELL'ARCHITETTURA**

Fascicolo formato A3 (min 3 tavole). Composizione di immagini, testi, disegni, ecc. sulla figura e l'opera di un architetto del movimento moderno scelto dal docente

Tavole formato A1. Ridisegno critico di una architettura del movimento moderno assegnata dal docente.

## Bibliografia e materiale didattico

**BIBILOGRAFIA** 

C. Bonfigli, C. R. Braggio, Geometria descrittiva e prospettiva con applicazioni ed esercizi, 5a ed., HOEPLI, Milano 1987.

- R. Castiglia, Elementi di prospettiva e restituzione prospettica, SEU, Pisa 2003
- R. Castiglia, Le ombre nel disegno, SEU, Pisa, 2001

A. De Vecchi, O. Fiandaca, Tecnica del disegno architettonico, Flaccovio, Palermo 1994

M. Docci, M. Gaiani, D. Maestri, Scienza del Disegno, Città Studi Edizioni, 2011 (2a ed.)

L. Zevi, Il nuovissimo manuale dell'Architetto, tomi II, Mancosu Editore, 2008

W. S. Villa, Autodesk AutoCad 2016. Guida di base per architettura, meccanica e design, Tecniche Nuove, 2015

## **MATERIALE DIDATTICO**

Prove di esame scritte svolte negli anni accademici dal 2005 al 2017 (preparazione prova finale scritta)

Applicazioni di geometria descrittiva risolte obbligatorie

Applicazioni di geometria descrittiva risolte facoltative

Esercitazioni di geometria descrittiva risolte (preparazione prova finale orale)

Elaborati grafici di base, immagini, siti web, ecc. per il progetto annuale con strumenti tradizionali

Elaborati grafici di base, immagini, siti web, ecc. per il progetto annuale con software AutoCad e 3d Studio Max

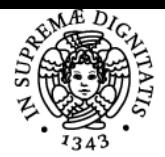

**Sistema centralizzato di iscrizione agli esami** Programma

# UNIVERSITÀ

Convenzioni grafiche del Disegno Coperture a tetto Polideri regolari Intersezioni tra solidi Assonometira ortogonale e obliqua Intersezione tra solidi Ribaltamento dei piani

## Indicazioni per non frequentanti

L'insegnamento prevede la frequenza obbligatoria di almeno l'80% delle ore di laboratorio. Tale condizione, ma soprattutto l'organizzazione dell'insegnamento, portano raramente gli studenti a non superare le ridotte ore di assenza dovute a impegni personali, lievi problemi di salute, problemi familiari di breve risoluzione, ecc. Tuttavia, nel caso in cui si dovesse verificare che uno studente non avesse la possibilità di frequentare le ore di lezione a causa di gravissimi problemi di salute non risolvibili in tempi brevi (incindeti sportivi, traumi dovuti ad incidenti stradali, ecc...), sempre che dallo stesso studente siano comunicati nel rispetto assoluto della privacy, oppure nel caso di "studenti lavoratori" formalmente riconosciuti dall'Università di Pisa, certamente può essere riconosciuto un carico proporzionalmente minore nei limiti della menomazione subita e nel rispetto dei limiti minimi di risultato stabiliti per l'insegnamento.

### Modalità d'esame

L'esame finale è costituito da una prova scritta e una prova orale. La prova scritta si svolge in aula da disegno e prevede la risoluzione di un tema di geometria descrittiva che generalmente prevede la rappresentazione grafica, in proiezioni ortogonali, dell'intersezione tra due figure solide primitive in posizione generica con ricerca dell'ombra propria e portata. La durata della prova è prevista in sette ore. Una volta superata la prova, lo studente deve sostenere la prova orale in uno degli appelli orali della stessa sessione. La prova scritta si intende superta se lo studente risolve completamente l'intersezione delle figure solide, pur non completando o risolvendo parzialmente la parte relativa alle ombre. La soluzione della prova scritta è pubblicata sulla piattaforma E-learning entro un giorno dalla data di svolgimento. I risultati sono comunicati agli studenti entro un giorno a tutti i candidati iscritti. La prova orale prevede l'assegnazione e la discussione davanti al docente di due o tre temi grafici riguardanti gli argomenti di geometria descrittiva (metodi di rappresentazione) svolti a lezione. Lo studente deve risolvere i temi assegnati disegnando a mano libera. Allo studente è concesso mediamente un tempo massimo di 30 minuti per ogni domanda. Tale modalità permette al docente di esaminare al massimo due studenti contemporaneamente. La conduzione della prova orale è generalmente svolta esclusivamente dal docente. La prova orale si conclude con un colloquio relativo agli elaborati grafici annuali redatti dallo studente e già verificati e vistati dal docente e/o dal personale di supporto in occasione dei ricevimenti o nelle sessioni di esercitazione e laboratorio. La prova orale non è superata se lo studente non dimostra la padronanza dei diversi metodi di rappresentazione anche sotto l'aspetto della relativa intrinseca reversibilità. Nella valutazione complessiva e finale dello studente, saranno considerati i risultati intermedi conseguiti nelle prove in itinere.

## Altri riferimenti web

#### Piattaforma Microsoft Teams dell'insegnamento

https://teams.microsoft.com/l/channel/19%3a280a6af343194dbfa2df68f54c925b0e%40thread.tacv2/Generale?groupId=09d55060-d353-4d29-b dfb-50e3df6a9ac2&tenantId=c7456b31-a220-47f5-be52-473828670aa1

## Note

Si consigliano gi studenti di iscriversi tempestivamente alla pagina E-Learning dell'insegnamento di Disegno dell'Architettura 1 e di accedervi periodicamente con cadenza di almeno una volta alla settimana per essere aggiornati sugli aggiornamenti dei contenuti.

Ultimo aggiornamento 31/07/2023 17:21